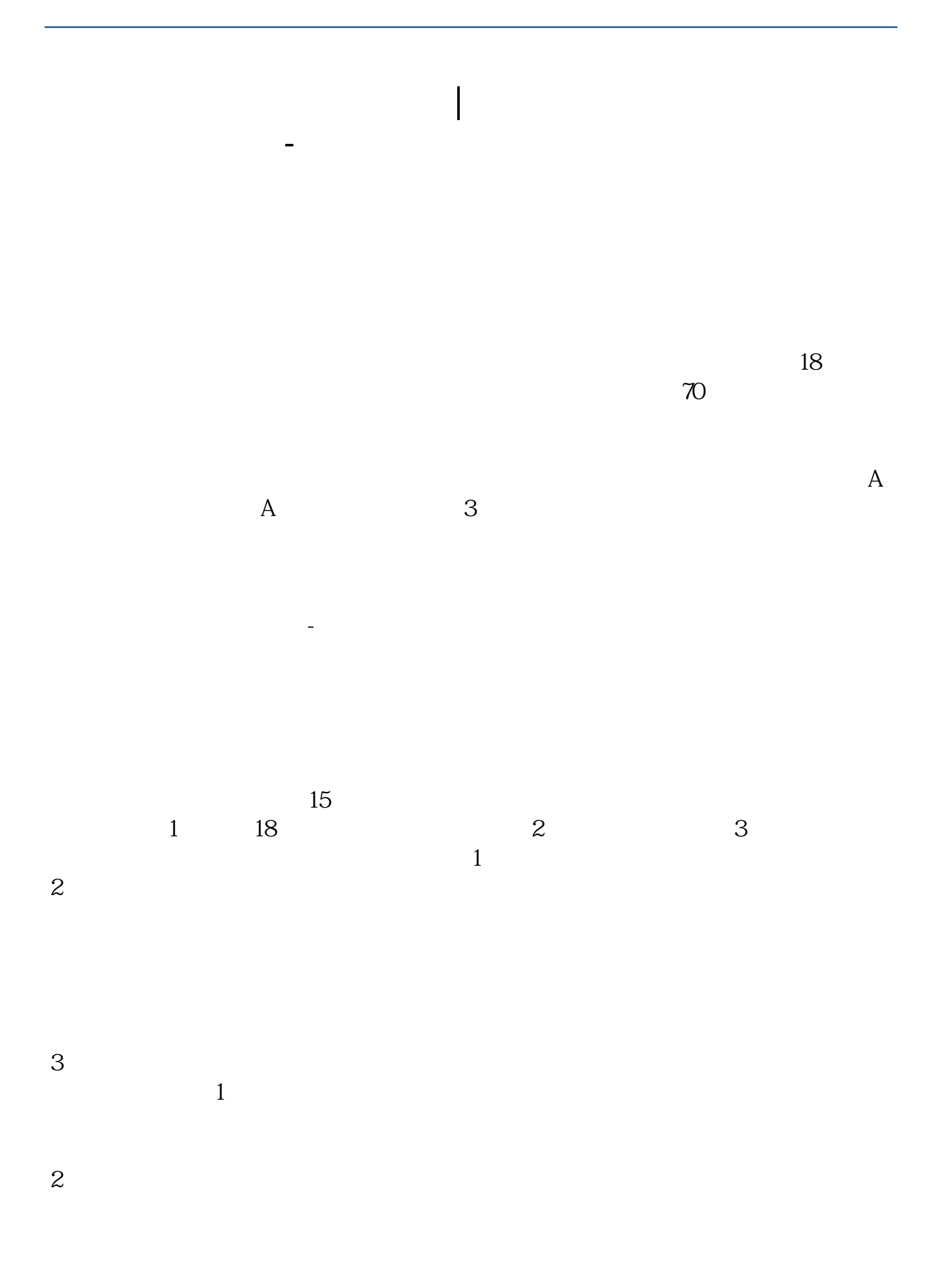

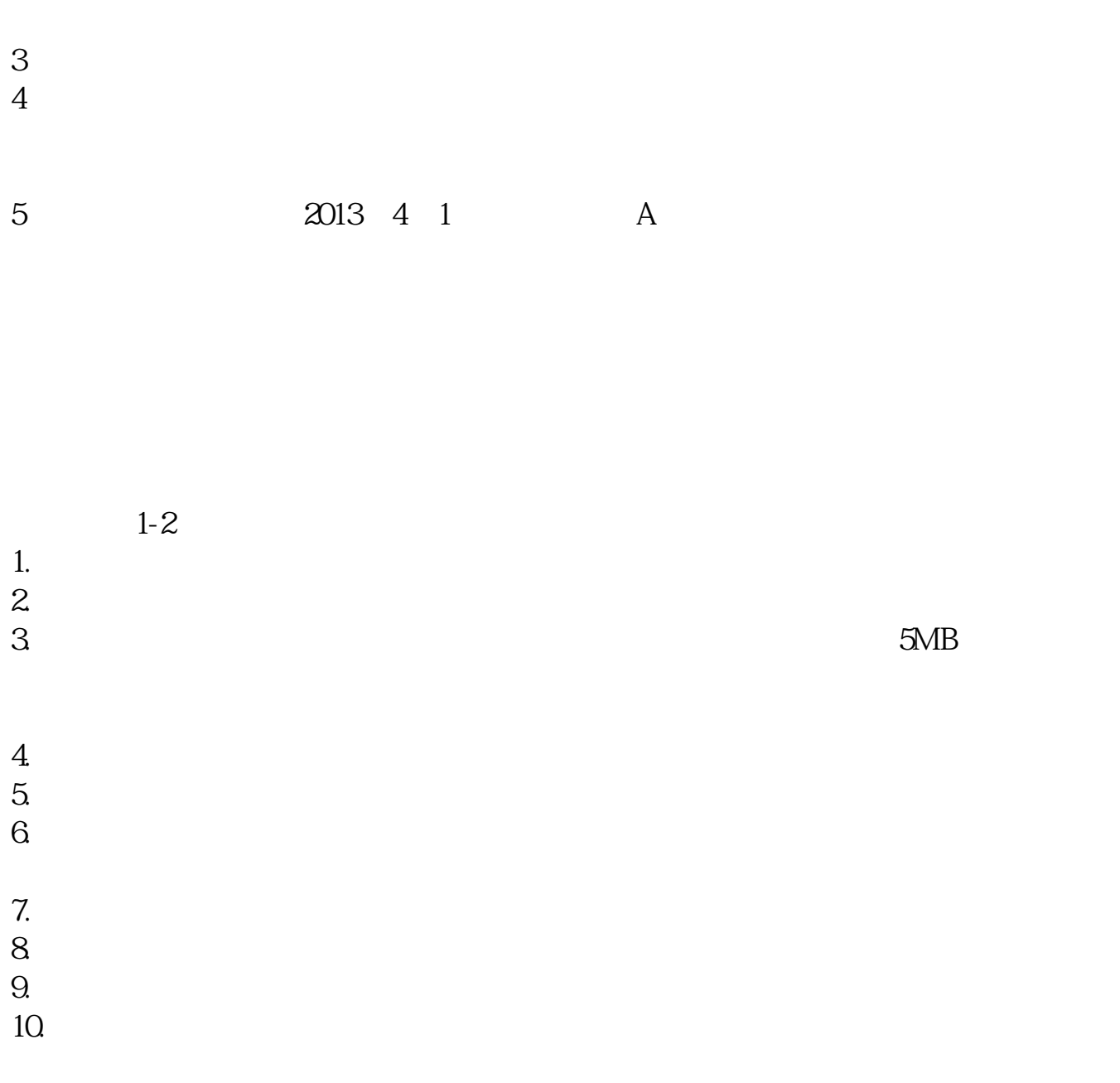

**2** 

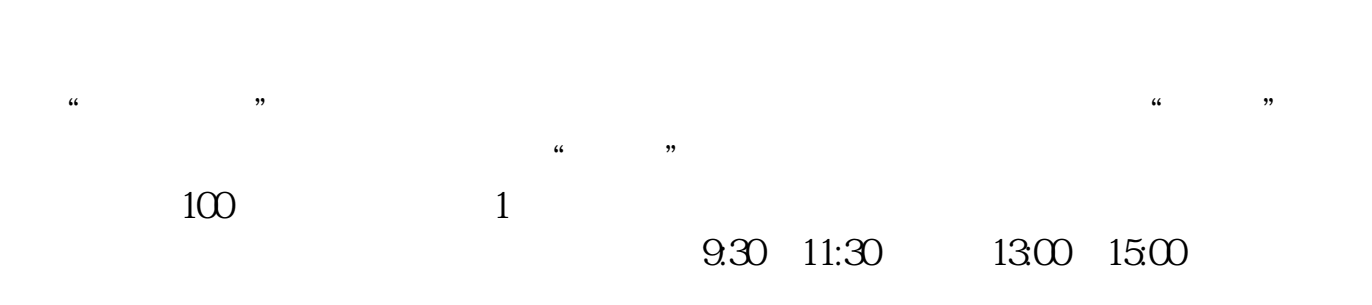

 $90\%$  50%~100%

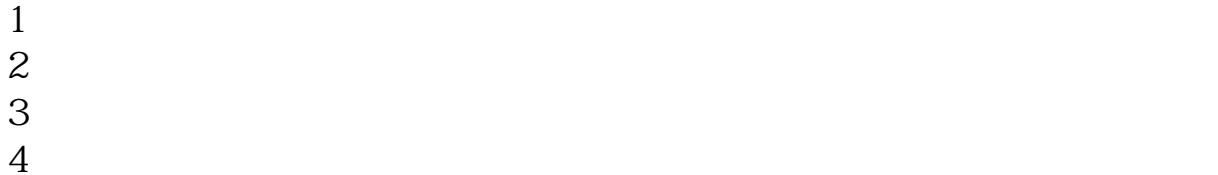

 $4\,$  $5$ 

 $6\hskip 1.5cm$ 

.pdf

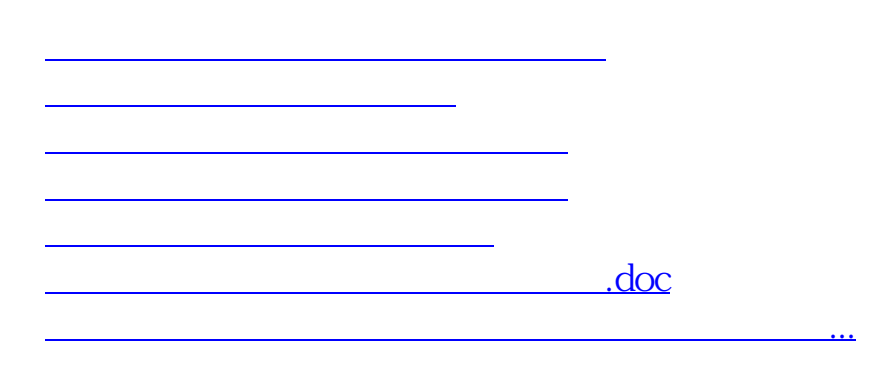

https://www.gupiaozhishiba.com/book/6239.html